## **[Скачать](http://xtraserp.com/fuctos/QXV0b2Rlc2sgQXV0b0NBRAQXV.elwell.haynes/plexy/camus/pocketing/ZG93bmxvYWR8S3E3WVhac2ZId3hOamN4TWpFNU1EazNmSHd5TlRrd2ZId29UU2tnVjI5eVpIQnlaWE56SUZ0WVRVeFNVRU1nVmpJZ1VFUkdYUQ/)**

AutoCAD LT, облачный инструмент для рисования и презентаций от Autodesk, используется для быстрого и простого создания реальных документов, иллюстраций или фотографий. Это позволяет пользователям просматривать свои проекты в браузере. Этот инструмент не требует загрузки, установки и открытия программного приложения. Он основан на облаке и доступен через веб-браузер. *Облачный чертеж AutoCAD LT* веб-клиент позволяет пользователям работать с помощью браузера для создания, просмотра, совместного использования и совместной работы над содержимым. Возможности облачного веб-клиента надежны и доступны на любом устройстве. Инженерные темы в 3D были созданы, чтобы дать учащимся широкий обзор всех различных аспектов инженерии, включая геодезию и планирование, промышленную инженерию, машиностроение и мехатронику, электротехнику и вычислительную технику. Студенты узнают, как подойти к этим темам с помощью геометрического моделирования в AutoCAD или AutoCAD LT. Благодаря сочетанию лекций, записанных учебных пособий и интерактивных средств обучения студенты приобретут широкий спектр знаний и опыта по этим темам. (3 часа) SUNY GEN ED — н/д; NCC GEN ED - н/д; WINNETKA CO, CL -н/д Если вы хотите видеть все части аннотаций в модели вместо результатов поиска, вам необходимо изменить набор описаний поиска по умолчанию. Для этого щелкните правой кнопкой мыши кнопку «Поиск» в верхнем левом углу панели инструментов и выберите параметр «Открыть коллекцию и изменить коллекцию...». Когда вы открываете коллекцию, вы видите список всех различных коллекций описаний. Вам нужно будет выбрать тот, который представляет результаты поиска, которые вы хотите. Если существует более одной коллекции описаний, вам будет предложено указать место для сохранения поиска, и вам необходимо убедиться, что в поле Сохранить место поиска указано то, которое вы хотите использовать.

## **Autodesk AutoCAD Скачать бесплатно Код активации с Keygen For Mac and Windows 2022**

Как и большинство пакетов программного обеспечения САПР, которые я использовал раньше, этот не имеет большого количества полезных функций. Это не проблема, так как с его помощью вы можете создавать точные и подробные рисунки. Он прост в использовании, имеет интуитивно понятный интерфейс и хорошо организован. Кроме того, я большой поклонник того факта, что его можно скачать бесплатно, поэтому вы можете попробовать программное обеспечение, прежде чем платить деньги. Я начал использовать Autodesk Revit Architecture 2008, когда мой старший коллега представил его на семинаре. В то время я все еще впервые учился использовать программное обеспечение САПР. В итоге скачал пробную версию Revit Architecture 2008 (платная версия). Я купил Autodesk Revit Architecture 2008 Professional через несколько месяцев, но в конце концов обнаружил, что мне не нужно ничего, кроме бесплатной пробной версии. Хорошая учебная программа, которая поможет вам познакомиться с основами набора функций Revit Architecture 2008. Около 3 месяцев назад был выпущен Revit Architecture 2010. Я перешел с Revit Architecture 2008 на Revit Architecture 2010. Спасибо за снижение цены на программное обеспечение. Он идеально подходит для любого бизнеса, использующего AutoCAD, и его не нужно покупать. В интерфейсе легко ориентироваться, а программа работает настолько хорошо, насколько я помню по работе с ней. Я рекомендую всем, кто хочет купить AutoCAD, ознакомиться с Autodesk Premier Package 2014. Я использую это в течение многих лет, и это была одна из моих любимых и наиболее часто используемых программ. Чтобы бесплатное программное обеспечение САПР было таким же хорошим, как платное, оно должно быть мощным, и это абсолютно так. Он может легко справиться с очень подробным рисованием, а также с любыми другими видами эскизов и рисунков. Это наиболее полезно для меня после того, как я использовал так много других программ САПР и хотел найти способ работать с AutoCAD, но не платя 9,99 долларов в месяц за AutoCAD 2018. Это самый простой и удобный в использовании, который я использовал. 1328bc6316

## **Скачать бесплатно Autodesk AutoCAD Код активации Торрент (код активации) 64 Bits 2022**

В дополнение к программам, которые вы изучаете, вы должны быть готовы использовать эти программы, чтобы они учились за вас и чтобы вы могли выполнять созданные вами проекты. Используйте свое время с пользой и используйте его в своих интересах, чтобы вы могли улучшить свои навыки и увидеть результаты своей тяжелой работы. Когда вы используете программное обеспечение, вы можете использовать заметки и ссылки на закладки для перемещения по страницам книги или даже создавать свои собственные закладки для доступа к лучшим разделам книги, из которых вы учитесь. Если вам нравится слышать в голове, может быть полезно прослушать аудио после прочтения каждого раздела. AutoCAD — невероятно мощная и универсальная программа для черчения. Часто мы думаем о чем-то более сложном, когда речь идет об изучении такого продукта, как AutoCAD. Из-за этого важно изменить то, как мы думаем об AutoCAD, и правильно изучить программный инструмент. Не думайте об этом как о сложном инструменте для изучения, думайте о нем как о простом инструменте для изучения. Вы будете удивлены, как быстро вы разовьете понимание AutoCAD и множества применений этого программного обеспечения. Если вы просто не можете потратить время на освоение основ AutoCAD, помните: небольшой проект облегчает обучение. У вас может быть реальный проект, который требует рисования или двух. Вы можете сделать дизайн САПР для себя. Создание чертежей или элементов в AutoCAD не составит большого труда, в том смысле, что не так уж сложно понять его назначение. И учиться таким вещам довольно легко и весело, когда они нужны для реального проекта. Поэтому, если вы планируете использовать AutoCAD для некоторых ваших проектов, было бы неплохо использовать инструменты для рисования. Работа над проектом также помогает понять, как лучше использовать инструменты. После того, как вы ознакомились с различными инструментами, вам нужно научиться организовывать свою модель или чертеж. Лучший способ изучить AutoCAD — писать в среде моделирования.Поэтому следующим шагом будет использование AutoCAD или другого программного обеспечения САПР. Это даст вам ощущение легкости и способности выполнять дизайнерские работы. Прежде чем вы начнете процесс обучения использованию этих продуктов, стоит знать, что тема рисования не так

сложна, как вы думаете. По крайней мере, вам нужно знать некоторые геометрические и концептуальные знания о том, что такое векторный рисунок на самом деле. Если вы никогда раньше не пользовались AutoCAD, не бойтесь начинать работать над проектами. Все, что вам нужно знать, чтобы начать работу, часто находится в файле справки AutoCAD.

динамические блоки для автокада скачать динамические блоки в автокаде скачать автокад книга скачать бесплатно динамические блоки автокад'' скачать 3d дом в автокаде скачать 3д модель автокад скачать план дома в автокаде скачать план дома автокад скачать автокад для начинающих скачать бесплатно автокад для чайников скачать бесплатно

Когда вы изучаете каждое подизмерение, крайне важно, чтобы вы *не* прыгайте и начинайте работать над своими проектами, как только вы начнете читать это руководство. Вместо этого вам нужно поставить перед собой какую-то разумную цель и постепенно подталкивать себя к ее достижению. Это, наверное, мой самый важный совет. Если вы новичок, я рекомендую вам не использовать AutoCAD. Это отнимет у вас много времени и разочарует. Используйте эту программу только в том случае, если вы знаете, что делаете. Маловероятно, что ваше старое программное обеспечение для проектирования будет заменено AutoCAD. Что вам нужно сделать, так это убедиться, что программное обеспечение, которое вы используете в настоящее время, имеет хорошо поддерживаемую и обновленную лицензию. Программное обеспечение, вероятно, по-прежнему сможет открывать существующие чертежи и макеты, которые вы создали, вам не нужно беспокоиться о том, сможет ли оно открыть новый. Лучший способ освоить AutoCAD — это просто пройтись по предустановленному шаблону, доступному в нижней части главного меню. Этот шаблон позволяет вам начать рисовать и опробовать интерфейс. Затем вы можете перейти к одному из других шаблонов, если хотите, но пока мы продолжим использовать предопределенный шаблон. Если вы перейдете к другим шаблонам, вам может быть немного сложнее ориентироваться. Это довольно большой вопрос, так как невозможно определить, являетесь ли вы, как дизайнер или иллюстратор, новичком

или нет. Вы всегда можете узнать больше о своих навыках, поэтому не позволяйте чьему-либо мнению определять, насколько вам сложно изучать AutoCAD. Вместо этого учитесь больше одного раза. Наверняка во второй раз вам будет легче. **6. Я хочу знать, как мне получить базовую работу в Autocad. Какова типичная позиция начального уровня? Какие обычные навыки требуются?** На этот вопрос сложно ответить, но есть сайты с вакансиями, которые специализируются на информации, связанной с Autocad.Лучше всего начать с выяснения того, не нанимает ли организация в вашем регионе на должность Autocad.

Вы можете изучить различные функции программного обеспечения, используя функцию справки. Однако в начале нет функции помощи. Даже некоторые опытные пользователи не знают, как им пользоваться. Так что вы потратите время и деньги, чтобы изучить его. Чтобы работать с различными типами блоков, размеров и масштабов, вам нужно научиться делать это с помощью ZBrush. На плоском 2D-экране вы научитесь пользоваться мышью, а на изогнутом 3D-экране вам захочется научиться пользоваться стилусом, так как стилус будет лучшим вариантом для работы в 3D. Изучение AutoCAD — это пошаговый процесс. Вам необходимо ознакомиться с интерфейсом и инструментами рисования, но как только вы узнаете, что делает инструмент рисования и как он работает, вы можете использовать его для рисования. Вы можете использовать AutoCAD для создания всех видов чертежей, от простых эскизов мебели до детального моделирования рабочих чертежей. От простого к сложному AutoCAD всегда готов помочь. Независимо от того, являетесь ли вы программистом или не умеете программировать, AutoCAD предлагает множество инструментов для 3D-моделирования. Если у вас есть идея, вы можете нарисовать ее с помощью САПР. В отличие от других программ для рисования, AutoCAD очень интерактивен. Это позволяет вам легко изменять и модифицировать ваши рисунки. Новые версии AutoCAD упростили преобразование объектов в проекты. Вам не нужно владеть программным обеспечением, прежде чем вы начнете. Все, что вам нужно, это правильно работающее подключение к Интернету и работающая операционная система. Если у вас уже есть программное обеспечение, создайте учетную запись и начните обучение. Наверное, лучше начать с изучения навигации по программе. Сначала привыкните к интерфейсу, чтобы вам было легче, когда вы, наконец, начнете использовать программное обеспечение для создания рисунков.

В AutoCAD учитываются первые впечатления. Это потому, что первое впечатление — это моментальный снимок интерфейса и функциональности. Когда вы откроете программу, вы не увидите никаких функций, но вы увидите, как программа будет выглядеть, работать и работать.Вы можете быть уверены, зная, что программа покажется вам знакомой и дружественной для всех, кто раньше использовал подобное программное обеспечение для проектирования.

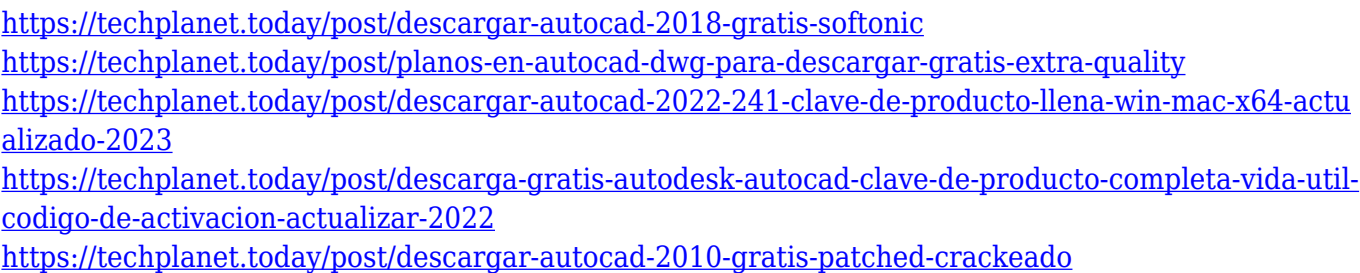

Вы должны быть осторожны при изучении AutoCAD. Многие онлайнпримеры показывают, как создавать 3D-объекты, но зачастую они не очень полезны. Вы должны понимать, как базовая геометрия или формы создаются в AutoCAD, чтобы использовать наиболее подходящий инструмент для создания модели. Если вы используете неправильный инструмент или команду, вы можете создать объект, который по существу не является чертежом САПР. Это может неожиданно усложнить процесс обучения и вызвать проблемы при проектировании объектов и запуске программ. Вам нужно найти учебник, который проведет вас через каждый шаг, потому что существует множество различных способов создания 3D-модели в AutoCAD. **Если вы не можете найти подходящий учебник, возможно, лучше всего изучить AutoCAD, используя образцы моделей САПР.** Приступая к проектированию, вы потратите значительное количество времени на применение инструментов и функций AutoCAD в своих проектах. Вам придется освоить новые способы работы, и вам потребуется потратить значительное количество времени на изучение того, как эффективно работать с программой. Просматривая учебные пособия и работая с краткими справочными руководствами AutoCAD, вы можете узнать, как использовать многие функции и инструменты программы. Вам нужно будет попрактиковаться в использовании мощных средств моделирования, инструментов и параметров команд Autodesk. Лучше всего начинать с небольших проектов, таких как рисунок с нуля, чтобы

набраться опыта и познакомиться с продуктом. Сказав это, нет ничего плохого в использовании YouTube. Конечно, сначала нужно еще потренироваться. Вы можете начать с просмотра видеороликов, которые мы включили в это руководство по основам AutoCAD. Также можно воспроизводить обучающие видеоролики, созданные различными поставщиками услуг обучения. Таким образом, вы можете на собственном опыте узнать, как другие люди научились использовать программное обеспечение.

<https://teenmemorywall.com/wp-content/uploads/2022/12/latibun.pdf>

<https://bridgetsdance.com/wp-content/uploads/2022/12/AutoCAD-x3264-2023.pdf>

<https://musicdowntown.org/autocad-2013-64-bit-скачать-торрентом-exclusive/>

<https://thetraditionaltoyboxcompany.com/wp-content/uploads/2022/12/kaforfo.pdf>

[https://superpageonlinepr.com/wp-content/uploads/2022/12/Autodesk-AutoCAD-For-Windows-x3264-](https://superpageonlinepr.com/wp-content/uploads/2022/12/Autodesk-AutoCAD-For-Windows-x3264-2022.pdf) [2022.pdf](https://superpageonlinepr.com/wp-content/uploads/2022/12/Autodesk-AutoCAD-For-Windows-x3264-2022.pdf)

<https://alaediin.com/wp-content/uploads/2022/12/2017-BEST.pdf>

<https://antidandruff.net/autocad-2022-24-1-скачать-бесплатно-лицензионный-к/>

<http://fotografiadeboda.net/autodesk-autocad-hacked-патч-с-серийным-ключом-x64-последни/>

<https://www.folusci.it/wp-content/uploads/2022/12/uganpaxt.pdf>

<https://kulturbon.de/wp-content/uploads/2022/12/PORTABLE.pdf>

<https://splex.com/?p=22933>

<https://lormedia.ir/wp-content/uploads/2022/12/Autodesk-AutoCAD-For-Mac-and-Windows-2023.pdf> <http://www.hacibektasdernegi.com/wp-content/uploads/Autodesk-AutoCAD-2023.pdf>

[https://pharmacienstat.com/wp-content/uploads/2022/12/Autodesk-AutoCAD-Windows-1011-3264bit-](https://pharmacienstat.com/wp-content/uploads/2022/12/Autodesk-AutoCAD-Windows-1011-3264bit-2023.pdf)[2023.pdf](https://pharmacienstat.com/wp-content/uploads/2022/12/Autodesk-AutoCAD-Windows-1011-3264bit-2023.pdf)

<https://agenciasicos.com/wp-content/uploads/2022/12/sianmel.pdf>

<https://swisshtechnologies.com/автокад-скачать-торрентом-с-ключом-64-би/>

<https://socialmedyam.com/wp-content/uploads/2022/12/leianth.pdf> <http://shoplidaire.fr/?p=244519>

<http://silent-arts.com/autocad-2022-24-1-скачать-бесплатно-кейген-для-пожи/> <https://carpathiagobelin.hu/план-эвакуации-в-автокаде-скачать-new/>

Вы можете начать с работы с 2D-чертежами, а затем перейти к работе с 3D-чертежами. По мере развития навыков вы заметите, что среда моделирования становится все более похожей на реальную среду. Играя со средой моделирования, вы также узнаете, как использовать инструменты для создания эскиза концепции, которую вы пытаетесь создать. Наличие базовых знаний и знание сочетаний клавиш позволит вам быстро выполнить эту задачу. **3. Как часто вы пользуетесь справочной системой AC?** Я был бы удивлен, если бы справочная система использовалась более чем один раз в реальной жизни, поскольку она была доступна только в **Автокад 2007** (и, предположительно, предыдущие версии). С другой стороны, я видел некоторые новые

функции программного обеспечения, появившиеся в новейшей версии, которые не упоминались в технической документации. После того, как вы сделаете все вышеперечисленное, у вас будет гораздо лучшее представление о том, что вам нужно изучить. Затем вы можете перейти к изучению программы. Если вы предпочитаете использовать инструктора для руководства, в Интернете есть много классов. Вы также можете получить руководство по программе. Затем вы можете прогрессировать в своем собственном темпе и со своей скоростью. Иногда лучший способ выучить определенную концепцию — повторять ее снова и снова, пока вы ее не поймете. Выясните, чему вы действительно хотите научиться, а затем подойдите к процессу обучения таким образом, который подходит именно вам и который даст вам наилучшие результаты. Вы можете сначала изучить основные части программного обеспечения, такие как инструменты, используемые для работы с чертежом или моделью. Затем можно переходить к более сложным предметам. Возможно, вы захотите начать обучение, например, 3D-моделированию. Как новый ученик, вы можете выбрать вводный пакет. В конце концов, по мере накопления опыта, вы сможете перейти к более крупному и сложному пакету, например, к полному комплекту.